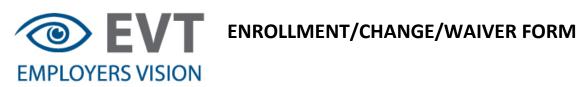

| Employer Group Name: |                                                                                                    |                      | Group Number:                            |          |       |                 |       |
|----------------------|----------------------------------------------------------------------------------------------------|----------------------|------------------------------------------|----------|-------|-----------------|-------|
| 1.                   | TO ENROLL (Complete Sec                                                                                                    | tion 1)              |                                          |          |       |                 |       |
|                      | Employee Name:                                                                                                    |                      |                                          | Gender:  | (M/F) | Marital Status: | (S/M) |
|                      | Street Address:                                                                                                    |                      |                                          | _City    |       | State           |       |
|                      | Date of Birth:                                                                                                    |                      | Social Secu                              | rity #:  |       |                 |       |
|                      | Date of Hire: If this is for a change, date of change:                                                                             |                      |                                          |          |       |                 |       |
|                      | Electing Coverage for: Myself Employee & 1 Dependent Family   If declining coverage for yourself or dependents, complete section 2 |                      |                                          |          |       |                 |       |
|                      | DEPENDENT COVERAGE IN<br>Print Full Legal Name (Last, Fir                                                                          | st, MI) Date o       | ist dependents to<br>of Birth (mo. day y | -        | DROP  | RELATIONSHIP    |       |
| 2.                   | TO WAIVE COVERAGE (Con                                                                                                    | nplete Section       | 2 below)                                 |          |       |                 |       |
|                      | Declining coverage for:                                                                                                    | Myself               | Spouse                                   | Child(re | en)   |                 |       |
| I                    | <b>mportant!</b> If declining coverage on<br>have been given the opportunity t<br>offer for myself or my dependents I              | o apply for this vis |                                          |          |       |                 | this  |
|                      | I have coverage elsewhere. Prov                                                                                                    |                      |                                          |          |       |                 |       |

If electing coverage provided by my employer, I authorize deductions from my earnings of the required contributions, if any, toward the cost of this insurance.